# Curso de Java

Acesso a banco de dados através de JDBC

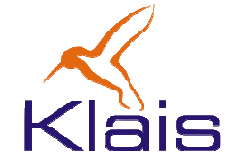

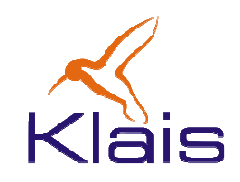

- $\bullet$  SQL é a linguagem padrão para acesso a banco de dados e se estabeleceu como tal no mercado.
- $\bullet$  SQL no entanto não é adequada para o desenvolvimento de aplicações e na prática é dependente de SGDB e de plataforma.
- $\bullet$  Java, assim como outras linguagens de programação oferece mecanismos para acesso a bases de dados através de SQL.
- $\bullet$  Em Java, esse mecanismo é chamado de JDBC: Java DataBase Connectivity.
- $\bullet$  O mecanismo JDBC segue as premissas da linguagem Java de independência de plataforma e se propõe a ser independente do SGBD utilizado.

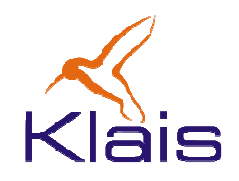

- • O acesso a uma base de dados através de JDBC se baseia em dois elementos:
	- O pacote java.sql que contém as classes que permitem o acesso ao banco de dados pela aplicação.
	- O *driver* para acesso ao banco de dados a ser utilizado.

Para que um SGBD seja utilizado via JDBC é necessário que o mesmo tenha um driver JDBC específico, que é carregado durante a execução da aplicação. A maioria dos SGBD'soferece drivers para JDBC.

#### Java e JDBC

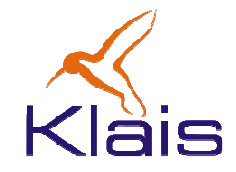

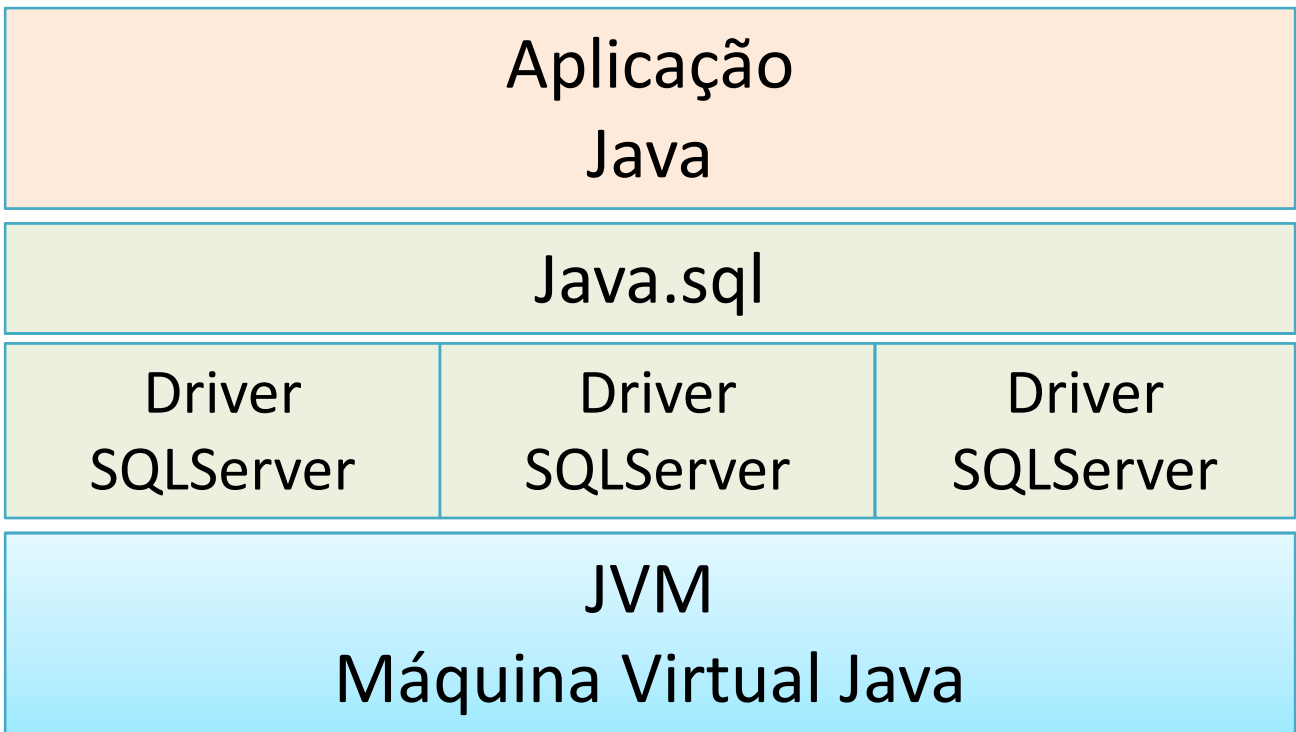

### Carga do Driver

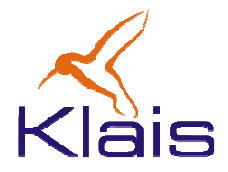

• O driver para o SGBD em uso deve ser carregado dinamicamente pela aplicação. O código abaixo apresenta o padrão de usado para carregar o driver.

```
... 
/** nome da classe que contém o driver a ser utilizado **/
static String driverName ="org.postgresql.Driver";
...
try {Class.forName(driverName);//} catch(java.lang.ClassNotFoundException e) {
    System.err.print("ClassNotFoundException: ");...}
```
### O objeto Connection

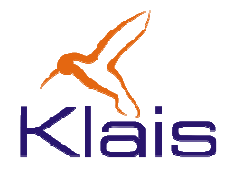

• O objeto Connection é utilizado para 'conectar' a aplicação a uma base de dados. Uma sessão típica de acesso a uma base de dados segue o padrão abaixo.

```
...
// estabelecimento da conexão
Connection con = DriverManager.getConnection(
                      url, // caminho de acesso ao SGBD
                     userid, // login 
password // senha);...
// uso da conexão p/ acesso ao SGBD (select, update,etc)// todo acesso ao SGBD se baseia no objeto conexão.......// encerramento da conexãocon.close();
```
### O objeto Statement

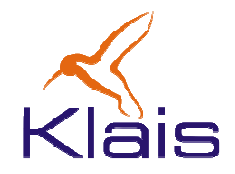

• O objeto Statement é utilizado para a execução de comandos SQL através do driver da base de dados. Os comandos SQL são passados ao objeto Statement como strings.

```
...
String createString ="create table Alunos (" +
                         "Aluno_ID INTEGER," +
                         "Aluno_nome VARCHAR(30)," +
                         "Aluno_RG VARCHAR(15)" +
                      ")";...
try {Statement stmt = con.createStatement();stmt.executeUpdate(createString);stmt.close();
} catch(SQLException ex) { ... }
```
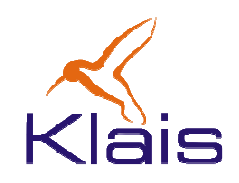

- $\bullet$  O objeto Statement suporta os métodos
	- executeUpdate(): usado para operações que causam alteração na base de dados (create, update, insert, etc.)
	- executeQuery(): usado em operações de consulta à base de dados.

## O objeto Statement - outro exemplo

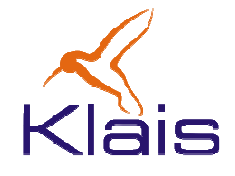

• Neste exemplo o objeto Statement é utilizado para inserção de dados na base de dados.

```
String insertString ="insert into Alunos values" +
                     "(01,'José da Silva','44.444.444')";
 try{Statement stmt = con.createStatement();stmt.executeUpdate(insertString);stmt.close();
}catch(Exception ex){ … }
```
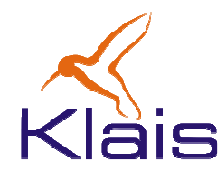

•

- O objeto ResultSet é uma estrutura de objetos que mantém os dados resultantes de uma consulta à base de dados.
- Além dos dados relativos à consulta, o objeto ResultSet contém metadados que descrevem o resultado obtido.
- • O método executeQuery(), do objeto Statement retorna um objeto ResultSet.

```
String selectString ="select * from Alunos";
try{Statement stmt = con.createStatement();
ResultSet rs =stmt.executeQuery(selectString);
     while (rs.next()) {
int id = rs.getInt("Aluno_ID");
        String nome = rs.getString("Aluno_nome");
        String rg = rs.getString("Aluno_RG");
        System.out.println("id:"+id+" nome:"+nome+" rg:"+rg);}
con.close();
}catch(Exception ex) { ... }
```
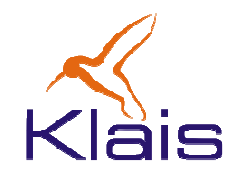

- • No exemplo anterior, a 'navegação' pelo objeto ResultSet é feita através do método next(). Outros métodos disponíveis:
	- •previous()
	- $\bullet$ first()
	- •last()
- $\bullet$  O acesso às colunas de uma linha do ResultSet é feito através dos métodos
	- $\bullet$ getInt(nomeDaColuna)
	- $\bullet$ getString(nomeDaColuna)
	- $\bullet$  Outros métodos disponíveis para outros tipos de dados Java 'mapeáveis' para os tipos SQL.

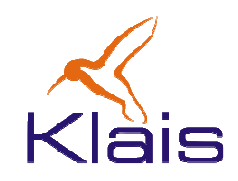

- • Um objeto ResultSet pode ser de um dos tipos abaixo. Cada um desses tipos oferecem diferentes recursos de 'navegação' sobre o resultado da consulta.
	- $\bullet$ TYPE\_FORWARD\_ONLY
	- TYPE\_SCROLL\_INSENSITIVE  $\bullet$
	- TYPE\_SCROLL\_SENSITIVE
- •O tipo do ResultSet é definido ao se criar o objeto Statement.

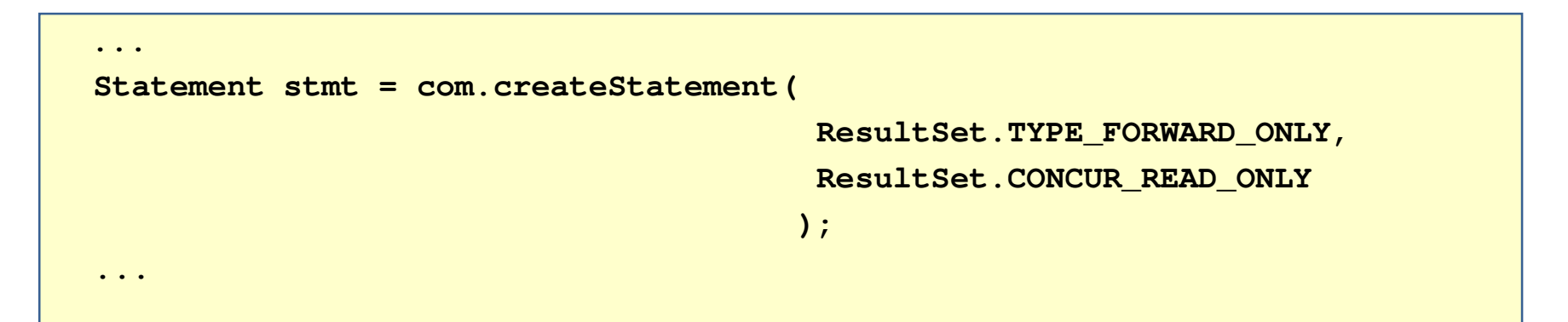

### O objeto PreparedStatement

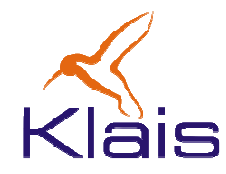

- Um objeto PreparedStatement contém um comando SQL 'parametrizável'.
- Os parâmetros aparecem no comando como '?' e são substituídos conforme sua posição no comando.

```
String updateString =
         "update Alunos set Aluno_nome = ? where Aluno_Id = ?";
try {PreparedStatement pstmt = con.prepareStatement (updateString);
     pstmt.setInt(2, id);//os índices começam com 1pstmt.setString(1, nome);int k = pstmt.executeUpdate();
    pstmt.close();} catch(SQLException ex) { … }
```
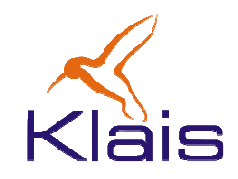

- $\bullet$  JDBC cumpre seus objetivos no sentido de prover um mecanismo de acesso a bases de dados independente de plataforma e de SGBD.
- $\bullet$  Os problemas de incompatibilidade que em geral ocorrem se devem a diferenças na implementação da linguagem SQL entre os diversos SGBD.
- $\bullet$  Como Java é orientada a objetos e SQL é voltada a 'operações relacionais', existe um conflito que pode ser problema às aplicações.
- $\bullet$  Atualmente existe uma tendência crescente no uso de ambientes voltados ao mapeamento objeto-relacional, como por exemplo Hibernate e JPA.

# Curso de Java

Acesso a banco de dados através de JDBC

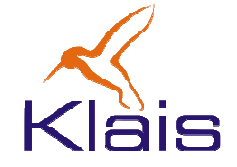

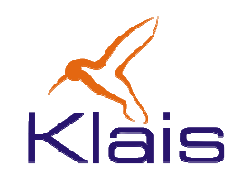

- $\bullet$  SQL é a linguagem padrão para acesso a banco de dados e se estabeleceu como tal no mercado.
- $\bullet$  SQL no entanto não é adequada para o desenvolvimento de aplicações e na prática é dependente de SGDB e de plataforma.
- $\bullet$  Java, assim como outras linguagens de programação oferece mecanismos para acesso a bases de dados através de SQL.
- $\bullet$  Em Java, esse mecanismo é chamado de JDBC: Java DataBase Connectivity.
- $\bullet$  O mecanismo JDBC segue as premissas da linguagem Java de independência de plataforma e se propõe a ser independente do SGBD utilizado.

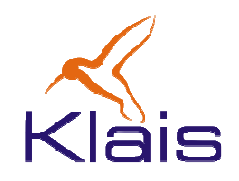

- • O acesso a uma base de dados através de JDBC se baseia em dois elementos:
	- O pacote java.sql que contém as classes que permitem o acesso ao banco de dados pela aplicação.
	- O *driver* para acesso ao banco de dados a ser utilizado.

Para que um SGBD seja utilizado via JDBC é necessário que o mesmo tenha um driver JDBC específico, que é carregado durante a execução da aplicação. A maioria dos SGBD'soferece drivers para JDBC.

#### Java e JDBC

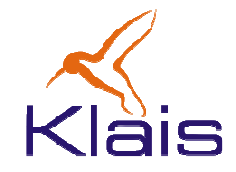

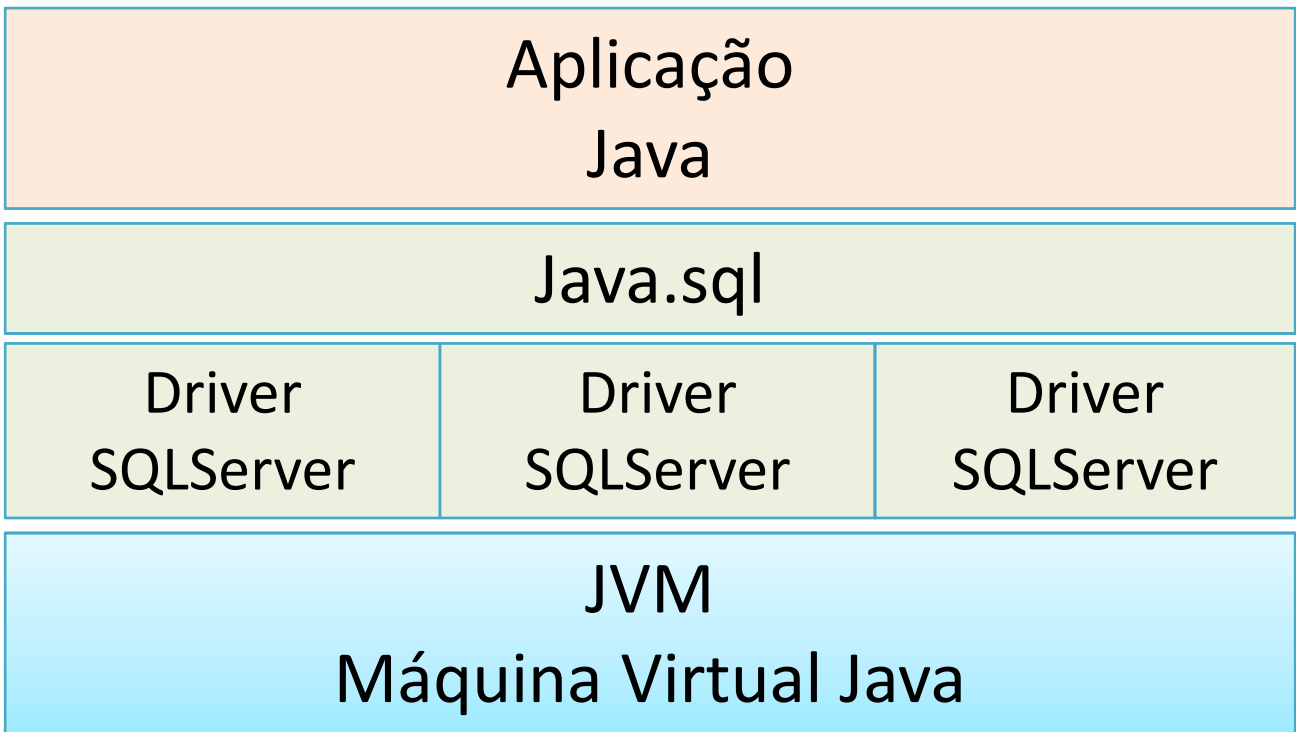

### Carga do Driver

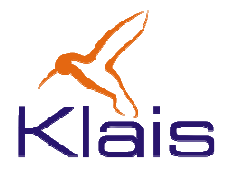

• O driver para o SGBD em uso deve ser carregado dinamicamente pela aplicação. O código abaixo apresenta o padrão de usado para carregar o driver.

```
... 
/** nome da classe que contém o driver a ser utilizado **/
static String driverName ="org.postgresql.Driver";
...
try {Class.forName(driverName);//} catch(java.lang.ClassNotFoundException e) {
    System.err.print("ClassNotFoundException: ");...}
```
### O objeto Connection

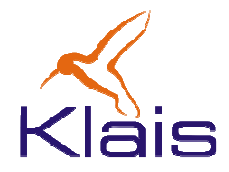

• O objeto Connection é utilizado para 'conectar' a aplicação a uma base de dados. Uma sessão típica de acesso a uma base de dados segue o padrão abaixo.

```
...
// estabelecimento da conexão
Connection con = DriverManager.getConnection(
                      url, // caminho de acesso ao SGBD
                     userid, // login 
password // senha);...
// uso da conexão p/ acesso ao SGBD (select, update,etc)// todo acesso ao SGBD se baseia no objeto conexão.......// encerramento da conexãocon.close();
```
### O objeto Statement

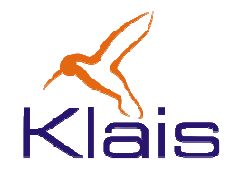

• O objeto Statement é utilizado para a execução de comandos SQL através do driver da base de dados. Os comandos SQL são passados ao objeto Statement como strings.

```
...
String createString ="create table Alunos (" +
                         "Aluno_ID INTEGER," +
                         "Aluno_nome VARCHAR(30)," +
                         "Aluno_RG VARCHAR(15)" +
                      ")";...
try {Statement stmt = con.createStatement();stmt.executeUpdate(createString);stmt.close();
} catch(SQLException ex) { ... }
```
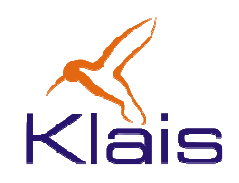

- $\bullet$  O objeto Statement suporta os métodos
	- executeUpdate(): usado para operações que causam alteração na base de dados (create, update, insert, etc.)
	- executeQuery(): usado em operações de consulta à base de dados.

## O objeto Statement - outro exemplo

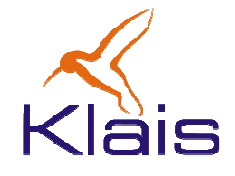

• Neste exemplo o objeto Statement é utilizado para inserção de dados na base de dados.

```
String insertString ="insert into Alunos values" +
                     "(01,'José da Silva','44.444.444')";
 try{Statement stmt = con.createStatement();stmt.executeUpdate(insertString);stmt.close();
}catch(Exception ex){ … }
```
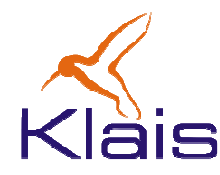

•

- O objeto ResultSet é uma estrutura de objetos que mantém os dados resultantes de uma consulta à base de dados.
- Além dos dados relativos à consulta, o objeto ResultSet contém metadados que descrevem o resultado obtido.
- • O método executeQuery(), do objeto Statement retorna um objeto ResultSet.

```
String selectString ="select * from Alunos";
try{Statement stmt = con.createStatement();
ResultSet rs =stmt.executeQuery(selectString);
     while (rs.next()) {
int id = rs.getInt("Aluno_ID");
        String nome = rs.getString("Aluno_nome");
        String rg = rs.getString("Aluno_RG");
        System.out.println("id:"+id+" nome:"+nome+" rg:"+rg);}
con.close();
}catch(Exception ex) { ... }
```
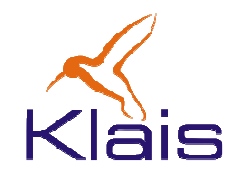

- • No exemplo anterior, a 'navegação' pelo objeto ResultSet é feita através do método next(). Outros métodos disponíveis:
	- •previous()
	- $\bullet$ first()
	- •last()
- $\bullet$  O acesso às colunas de uma linha do ResultSet é feito através dos métodos
	- $\bullet$ getInt(nomeDaColuna)
	- $\bullet$ getString(nomeDaColuna)
	- $\bullet$  Outros métodos disponíveis para outros tipos de dados Java 'mapeáveis' para os tipos SQL.

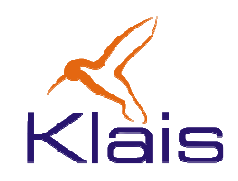

- • Um objeto ResultSet pode ser de um dos tipos abaixo. Cada um desses tipos oferecem diferentes recursos de 'navegação' sobre o resultado da consulta.
	- $\bullet$ TYPE\_FORWARD\_ONLY
	- TYPE\_SCROLL\_INSENSITIVE  $\bullet$
	- TYPE\_SCROLL\_SENSITIVE
- •O tipo do ResultSet é definido ao se criar o objeto Statement.

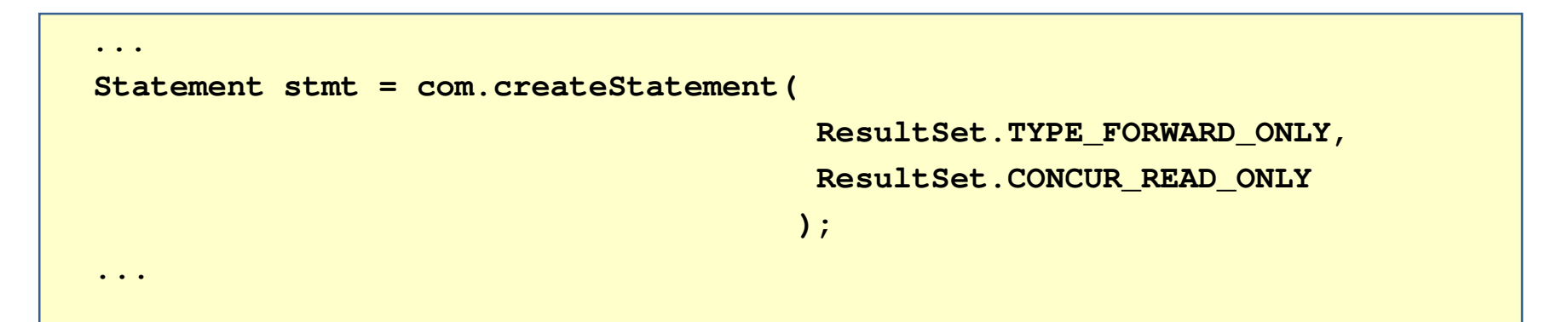

### O objeto PreparedStatement

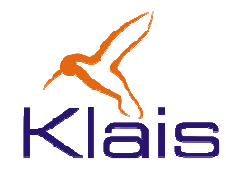

- Um objeto PreparedStatement contém um comando SQL 'parametrizável'.
- Os parâmetros aparecem no comando como '?' e são substituídos conforme sua posição no comando.

```
String updateString =
         "update Alunos set Aluno_nome = ? where Aluno_Id = ?";
try {PreparedStatement pstmt = con.prepareStatement (updateString);
     pstmt.setInt(2, id);//os índices começam com 1pstmt.setString(1, nome);int k = pstmt.executeUpdate();
    pstmt.close();} catch(SQLException ex) { … }
```
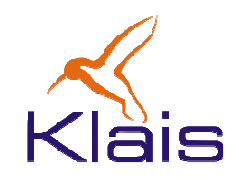

- $\bullet$  JDBC cumpre seus objetivos no sentido de prover um mecanismo de acesso a bases de dados independente de plataforma e de SGBD.
- $\bullet$  Os problemas de incompatibilidade que em geral ocorrem se devem a diferenças na implementação da linguagem SQL entre os diversos SGBD.
- $\bullet$  Como Java é orientada a objetos e SQL é voltada a 'operações relacionais', existe um conflito que pode ser problema às aplicações.
- $\bullet$  Atualmente existe uma tendência crescente no uso de ambientes voltados ao mapeamento objeto-relacional, como por exemplo Hibernate e JPA.